## hdk

 $\overline{\phantom{a}}$ 

 $\overline{\phantom{0}}$ 

Zürcher Hochschule der Künste Zürcher Fachhochschule —

Erstellungsdatum: 29.06.2022 14:49

## Film Scoring mit Digital Performer (gLV)

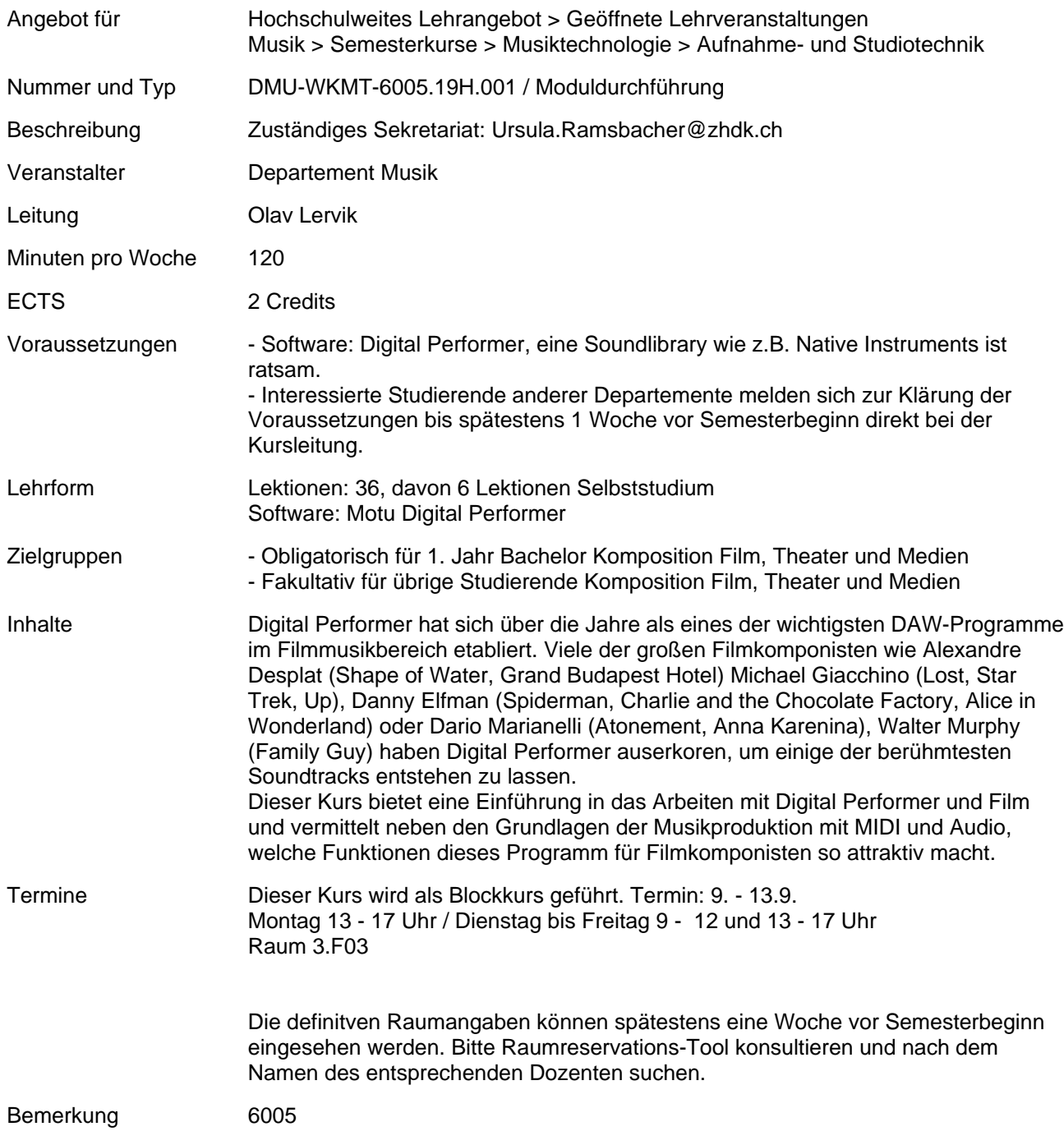